## Prova Scritta di Linguaggi di Programmazione I

07/09/2009

Si noti che quanto messo nei riquadri è una bozza fornita solo a titolo indicativo. Quindi non è un modello di soluzione completa che ci si aspetta ad un esame.

1. Si rappresenti il P-code relativo alla funzione manh, cioè la sezione di codice Pascal all'interno del riquadro.

```
program esercizio;
  const \text{IMAX} = 9: UNKNOWN = 0:
  type harray = array [ 0.. MAX, 0.. MAX ] of integer; history = charay;
  \ldots\ldotsprocedure init( i, j: integer; var ha: harray );
    var u, v: integer;
  begin
    for u := 0 to i do
      for v := 0 to j do ha[u, v] := UNKNOWN;end:
  function mmem(i, j: integer; h: history) : integer;
  begin
    if h^{\uparrow}[i,j] = UNKNOWN then
      begin
        if i * j = 0 then h \hat{[i,j]} := 1else h^{\uparrow}[i, j] := mmem( i-1, j, h) + mmem( i, j-1, h)
      end:mmem := h \hat{[i,j]};
  end:
  function manh(i, j: integer): integer;
```

```
h: history;
 var
begin
 new( h ); init(i, j, h i;
 manh := mmem(i, j, h)
end:
```
begin ... ... end.

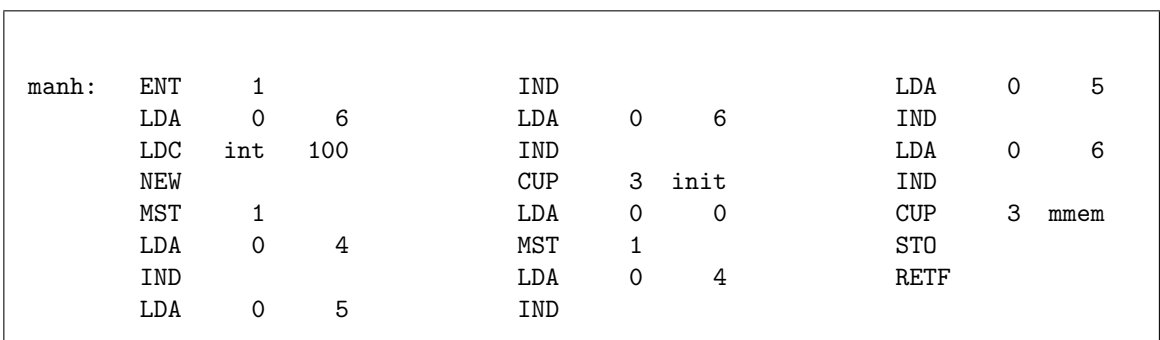

2. Sia  $C_{L_1}^{L_2 \to L_3}$  un compilatore da  $L_2$  a  $L_3$  scritto in  $L_1$  e  $I_{L_1}^{L_2}$  un interprete di  $L_2$  scritto in  $L_1$ . Sia  $[P]$ la funzione calcolata dal programma P. Si dica cosa produce la valutazione  $\llbracket \llbracket C_{L_4}^{L_5 \to L_6} \rrbracket (I^{L_7}) \rrbracket (P,X)$ specificando i linguaggi in cui devono essere scritti  $I^{L_7}$  e P affinchè tale valutazione abbia senso.

## Prova Scritta di Linguaggi di Programmazione I

07/09/2009

3. Sia G la grammatica individuata dalle produzioni

$$
S ::= \varepsilon \mid \mathbf{a} \, A \qquad \qquad A ::= \varepsilon \mid \mathbf{b} \mid \mathbf{a} \, A \, \mathbf{a} \mid \mathbf{b} \, A \, \mathbf{b}
$$

pensata per generare il linguaggio  $L := \{v \mid v \in \{\texttt{a},\texttt{b}\}^*, v\texttt{a} = \texttt{a}v^R, \#(\texttt{a},v) > \#(\texttt{b},v)\},\$ dove  $w^R$  è la stringa w rovesciata e  $\#(x, w)$  è il numero di occorrenze del simbolo x dentro w.

La grammatica  $G$  è ambigua?

Si diano le stringhe di L di lunghezza  $\leq 4$ ; l'albero di parsing di una stringa di  $\mathcal{L}(G) \setminus L$ ; una stringa di  $L \setminus \mathcal{L}(G)$ . Qualora non fosse possibile si giustifichi il perchè.

 $\{w \in L \mid |w| \leq 4\} = \{\texttt{a}, \texttt{aa}, \texttt{aaaa}, \texttt{aaba}\}.$  $\varepsilon \in \mathcal{L}(G) \setminus L$ . aa $\in L \setminus \mathcal{L}(G)$ .

4. Si mostri l'evoluzione delle variabili e l'output del seguente frammento di programma in un linguaggio C-like con assegnamento che calcola l-value dopo r-value, argomenti chiamate da destra a sinistra e indici vettori inizianti da 0:

```
write (\text{mess}(v[j], j--) + j);
write (v[i], i++);
int mess (ref int z, ref int i) {
do write ( (v[j] += v[i++]--) )
 while (++v[i] < 70);
 v[j] \rightarrow -\vert -\vert = z + +;return i+j;
}
int v[3] = \{ data\_di\_nascita \}, i=0, j=1;
```
Attenzione che l'ordine di valutazione degli argomenti delle chiamate non ha nulla a che vedere con quello che le procedure poi fanno con gli argomenti. In particolare una write $(e_1, e_2)$ stamperà sempre prima (il valore di)  $e_1$  e poi  $e_2$ .

5. Assumendo di utilizzare nell'Esercizio 8 la tecnica di implementazione del "display" si mostri (schematicamente) con dei diagrammi la situazione sul display e sullo stack di sistema quando entra in esecuzione H. La situazione incontrata è consistente con quanto dovrebbe succedere?

La situazione non è consistente, H dovrebbe vedere F, non G.

6. Sia data la seguente definizione del tipo di dato astratto (polimorfo) Weighted Binary Search Tree che consiste in un BST in cui in ogni nodo viene mantenuta l'altezza del nodo stesso.

data  $(Ord a) \Rightarrow WBST a = Void$  | Node a Int (WBST a) (WBST a)

Si scriva una funzione insert che inserisce un nuovo valore in un WBST.

```
ins ert x Void = Node x 0 Void Void
insert x \pmod{y} d l r)
  \vert x \vert \leq y = Node y (max d (1+nld)) nl r
  | otherwise = Node y (max d (1+nrd)) 1 nrwhere
      nl = insert x l
```
 $(Node \t - nld \t - ... ) = n!$  $nr = insert x r$  $(Node \t -\t nrd \t -\t -\t ) = nr$ 

7. Rappresentando Alberi "generici" con il tipo di dato

data (Eq a)  $\Rightarrow$  Tree a = V | N a [Tree a]

si scriva un predicato iscorrect che determina se un albero è un albero di parsing secondo le regole di una grammatica codificata mediante una funzione che, dato un simbolo, restituisce la lista delle possibili espansioni (stringhe di simboli) secondo le produzioni. Ad esempio `e True

let  $r S = [ | ]$ ,  $[A, S]$  $r A = \lceil | \rceil$ in iscorrect r  $(N S \ N A \ ||, N S \ ||)$ 

```
Assumiamo ovviamente di avere Tree ben formati in input
is correct rules t =treefoldr aggr1 Nothing aggr2 (Just | \cdot |) t /= Nothing
 where
    \text{aggr2 (Just x) (Just xs) = Just (x:xs)}\text{aggr2} = Nothing
    aggr1 x (Just xs) | any (xs==) (rules x) = Just x
    \text{aggr1} = \text{Notbing}con treefoldr soluzione dell'apposito esercizio dell'eserciziario.
```
8. Si mostri l'evoluzione delle variabili e l'output del seguente frammento di programma espresso in un linguaggio C-like con scoping specificato a programma, deep binding, assegnamento che calcola r-value dopo l-value, valutazione delle espressioni da destra a sinistra e indici vettori inizianti da 0:

```
int x = 2, y= 5, v \mid = \{9, 8, 7\};static-scope int F(valres int w) {
  static-scope int H(ref int w) {
    w == y-++ x++;write (x, y);
    return y++;
    }
  int x = w++;G( w— + x++, H );
  return w++;
}
dynamic−scope void G(name int w, int R(ref int)) {
  int y = w;
  write (R(x) + x + y);
  write(++x, y);}
write (F(v[x++]));
write (x, y, v);
```
 $-5, 4, 12, 9, 8, 7, -4, 15, 7, 3, 5, 9, 8, 8$